# *Сортировка посредством выбора*

Пример.

Массив содержит целые числа 18, 20, 5, 13, 15.

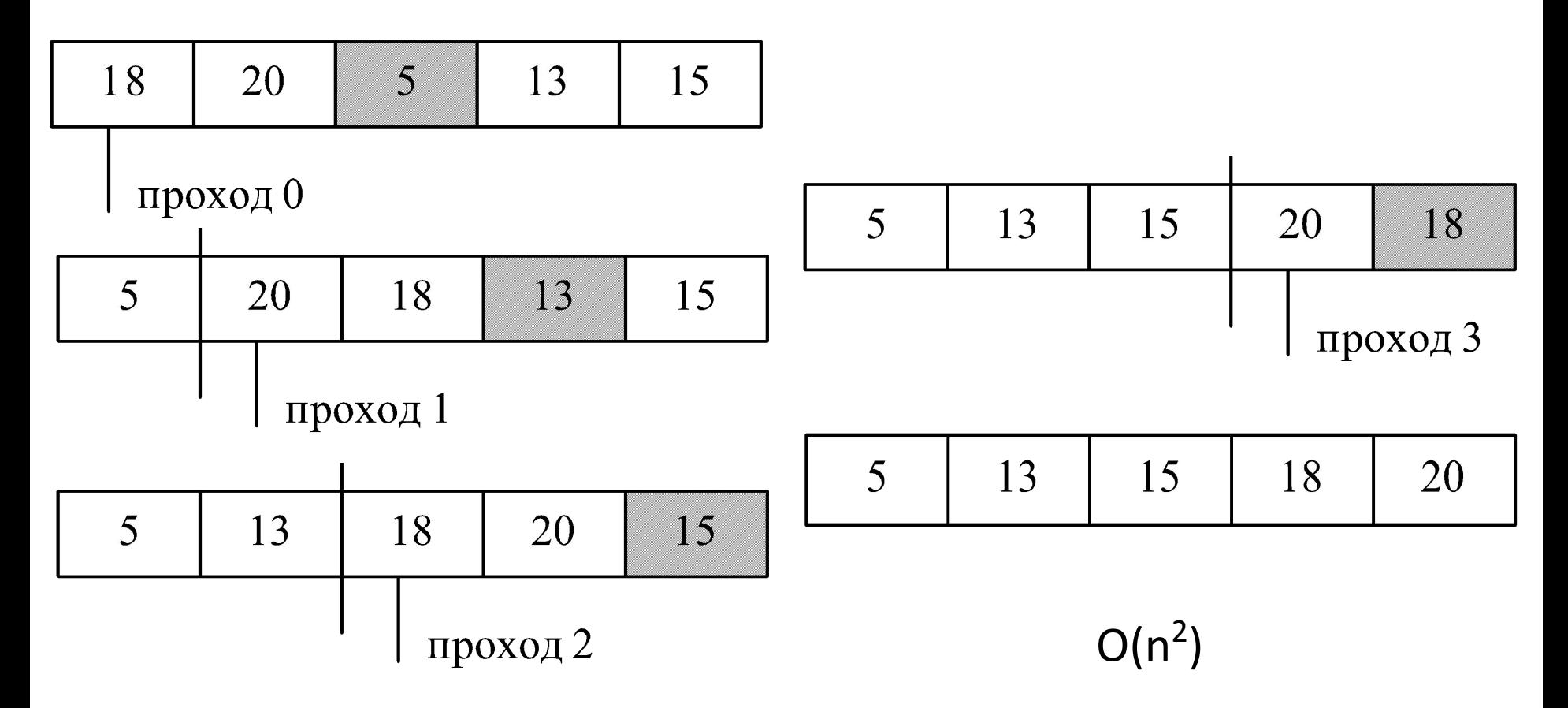

# **Сортировка вставками**

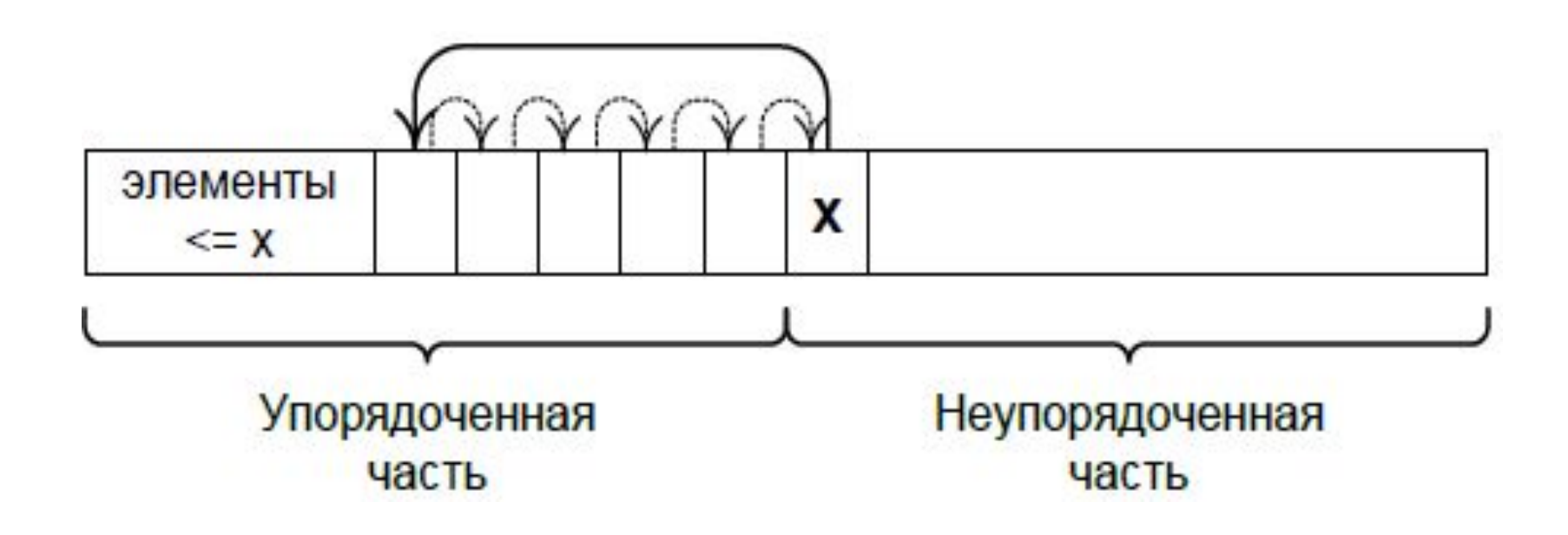

# Сортировка вставками

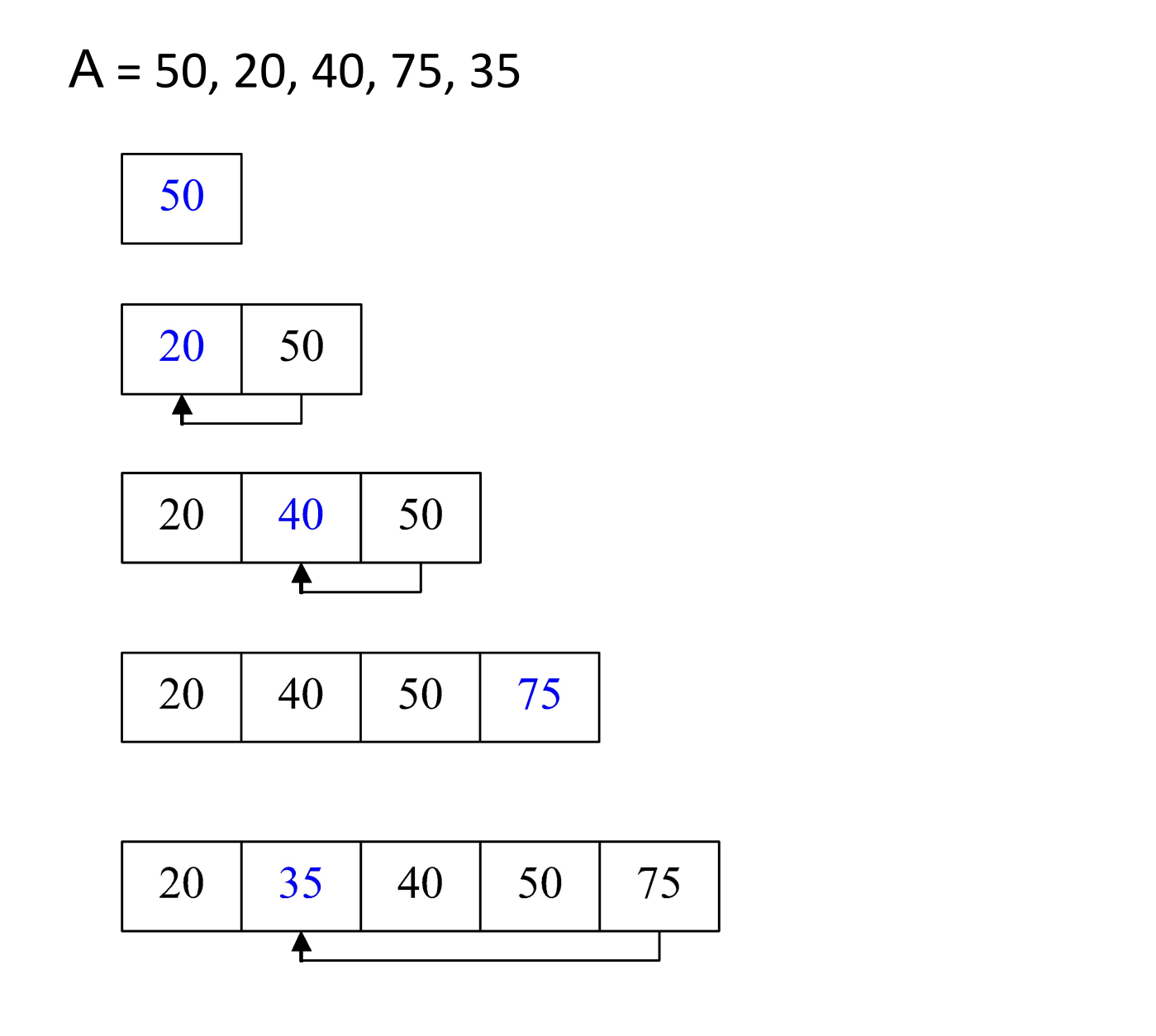

 $O(n^2)$ 

## Сортировка слиянием (продолжени  $e)$

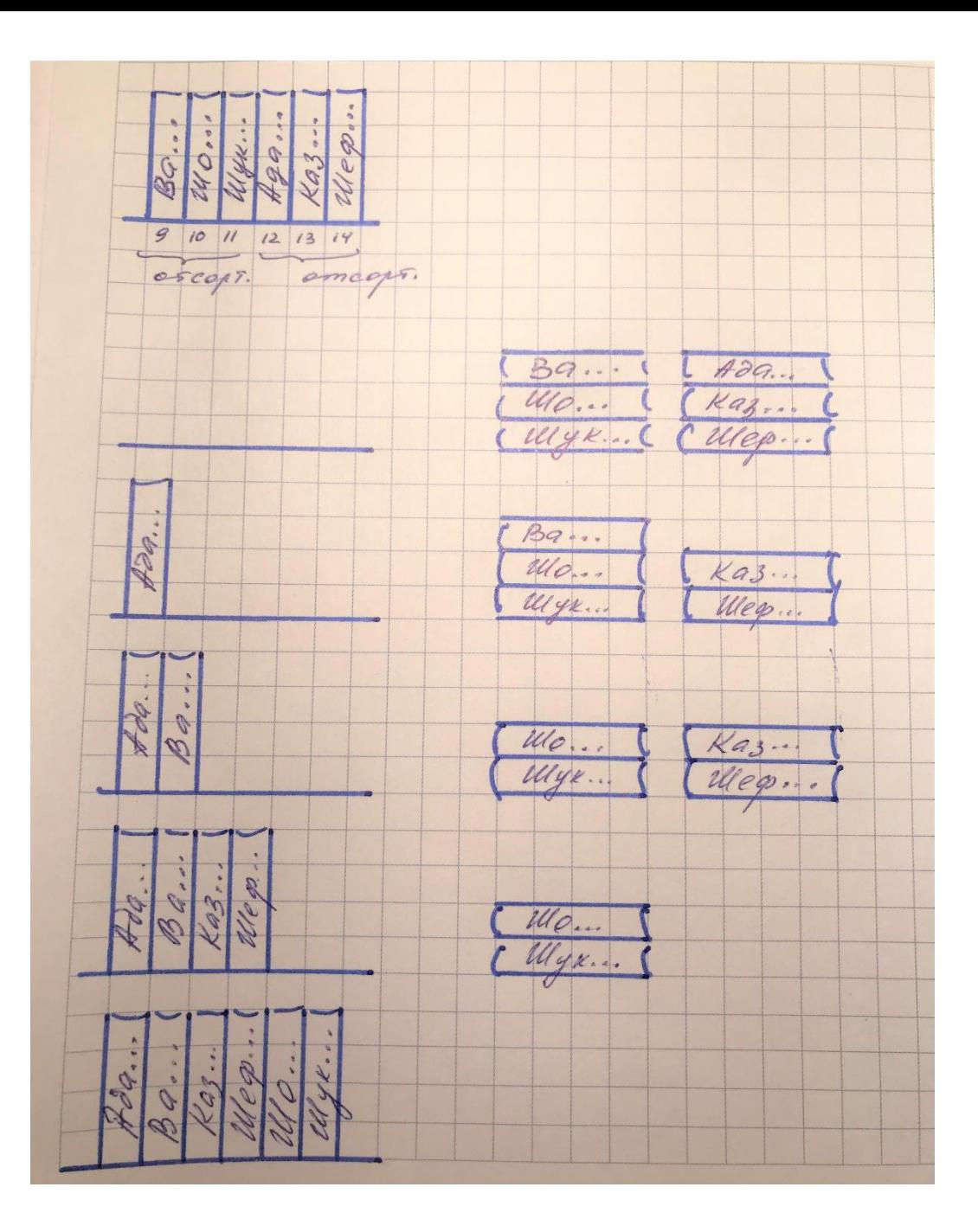

### **Сортировка слиянием (продолжение)**

- *• A[p..q] A[q+1..r] A[p..r]*
- *• n1= q-p+1 A[p..q]*
- *• n2=r-q A[q+1..r]*
- *Массив*  $B n1$
- *• Массив С –n2*
- *• A[p..q] B*
- *• A[q+1..r] C*

#### **Сортировка слиянием (продолжение)**

Процедура *Merge(A, p, q, r)*

**Вход:**

∙*А*: массив

∙

 *p, q, r*: индексы в массиве *А*. Подмассивы *А[p..q]* и *A[q+1..r]* считаются уже отсортированными.

**Результат:** подмассив *А[p.. r]*, содержащий все элементы, находившиеся в подмассивах *А [p..q]* и *A[q+1..r]*, но теперь подмассив *А[p.. r]* отсортирован.

- 1. Установить  $n_1$  равным  $q-p+1$ ,  $n_2$  равным *r*-*q*.
- *2. B[1.. n<sub>1</sub>+1]* и *C[1.. n<sub>2</sub>+1]* представляют собой новые массивы.
- 3. Скопировать *А[p..q]* в *B[1.. n<sub>1</sub>]*, а  $A[q+1..r]$  в C[1.. n<sub>2</sub>].
- 4. Установить *B*[n<sub>1</sub>+1] и *C*[n<sub>2</sub>+1] равными «бесконечности».
- 5. Установить *i* и *j* равными 1.
- 6. Для *k = p до r*
	- A. Если *B[i] <= C[j]*, установить *A[k]* равным *B[i]* и увеличить *i* на 1.
	- B. В противном случае *(B[i]> C [j])* установить *A[k]* равным *C[j]* и увеличить *j* на 1.

# **Слияние сортированных последовательностей**

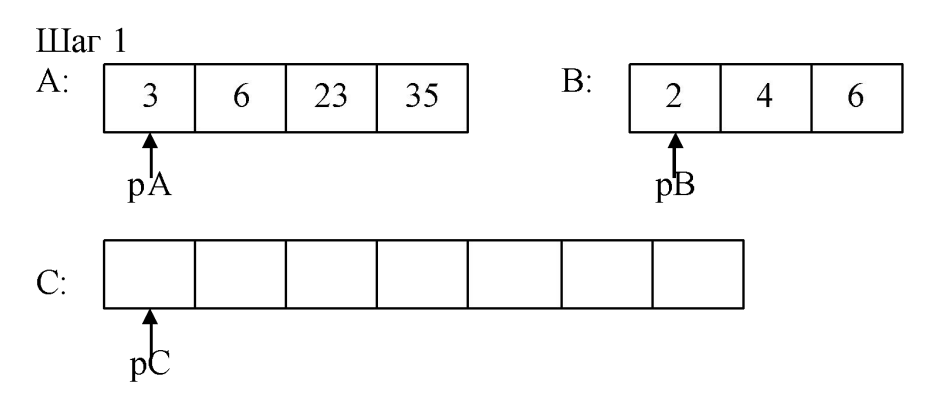

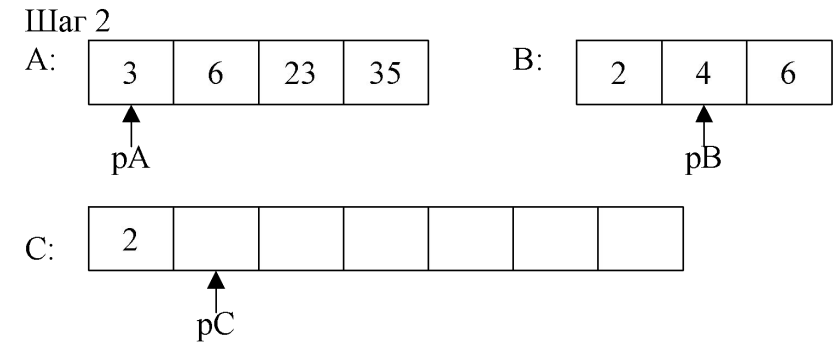

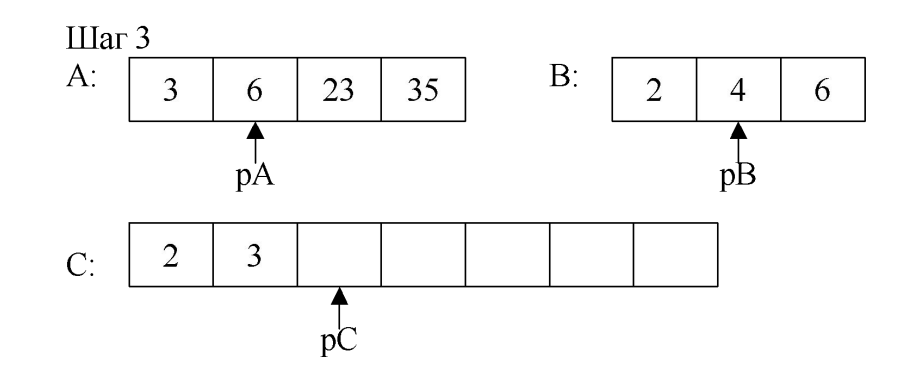

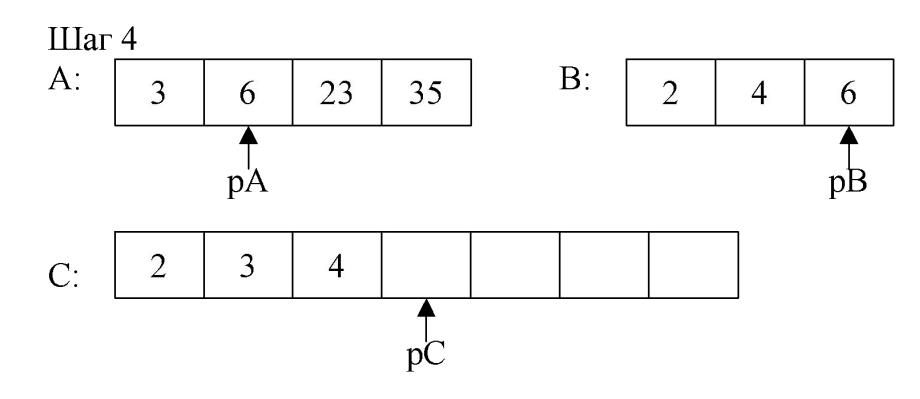

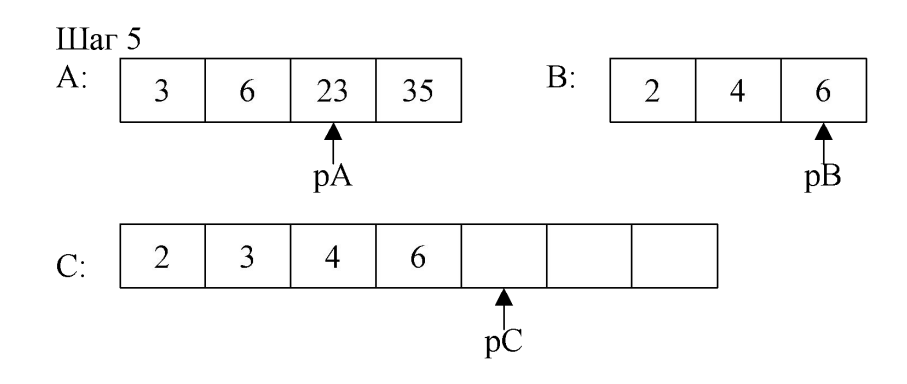

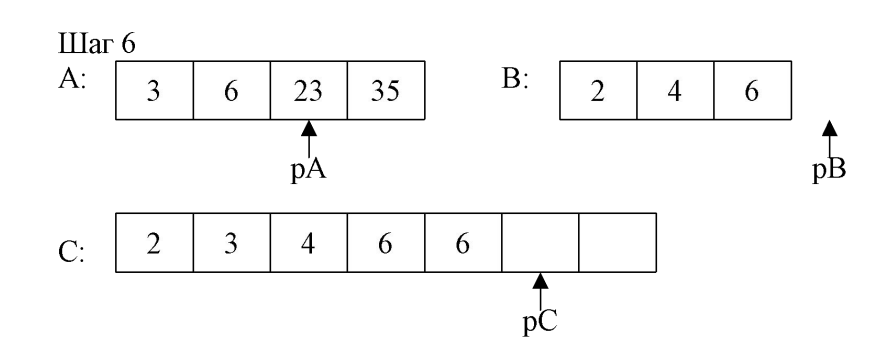

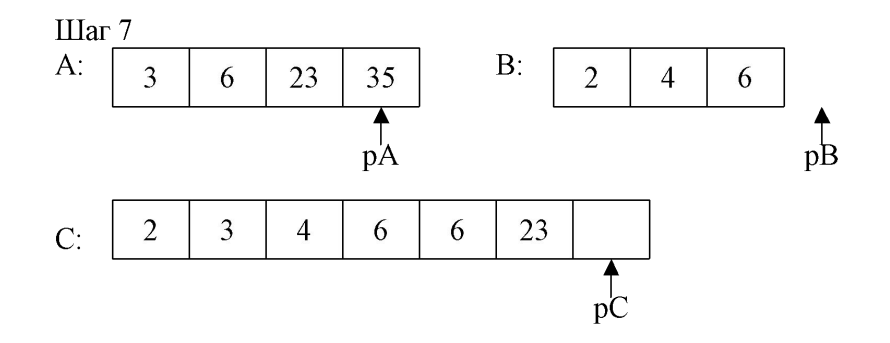

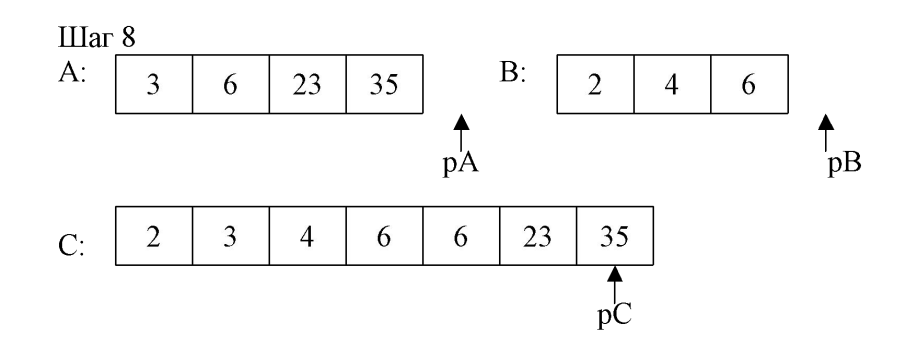

- Быстрая сортировка работает «на месте», без привлечения дополнительной памяти.
- Асимптотическое время работы быстрой сортировки для среднего случая отличается от времени работы для наихудшего случая.

Парадигма « разделяй и властвуй».

Изначально мы хотим отсортировать все *n* книг

в слотах с первого до *n*-го

и при этом рассматриваем обобщенную задачу сортировки книг

в слотах с *p* до *r*.

Парадигма « разделяй и властвуй».

Этап разделения: «опорная» книга - индекс 15

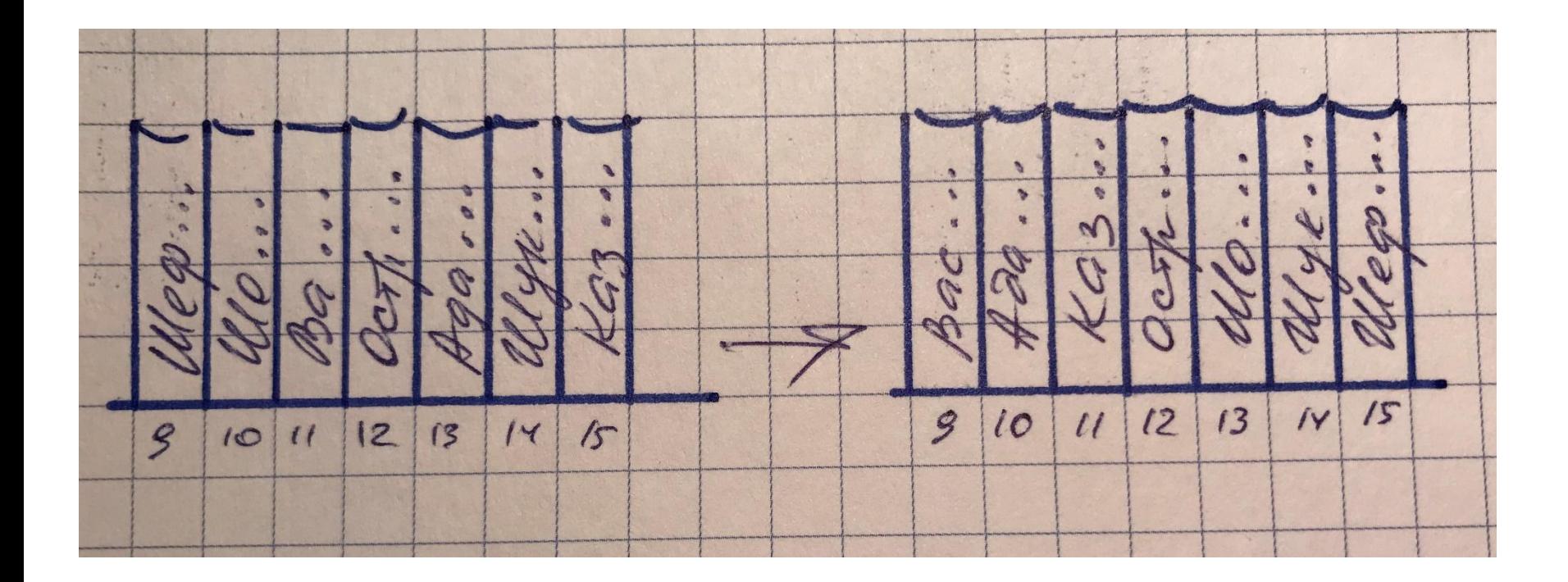

- **1. Разделение.** Сначала выберем одну книгу из слотов от *p* до *r.* Назовем эту книгу опорной. Представим книги на полке так, чтобы все книги с авторами, идущими в алфавитном порядке до автора опорной книги, находились слева от опорной, а книги с авторами, идущими по алфавиту после автора опорной книги, - справа от последней. После разбиения книги как слева от опорной книги, так и справа, не располагаются в каком-то конкретном порядке.
- **2. Властвование.** Осуществляется путем рекурсивной сортировки книг слева и справа от опорного элемента. То есть если при разделении опорный элемент вносится в слот *q,* то рекурсивно сортируются книги в слотах с *p* по *q-1* и с *q+1* по *r .*
- **3. Объединение.** На этом этапе мы ничего не делаем! После рекурсивной сортировки мы получаем полностью отсортированный массив. Авторы всех книг слева от опорной ( в слотах с *p* по *q-1*) идут по алфавиту до автора опорной книги, и книги отсортированы, а авторы всех книг справа от опорной книги (с *q+1* по *r*) идут по алфавиту после автора опорной книги, и все эти книги также отсортированы.

Процедура быстрой сортировки подразумевает вызов процедуры

*Partition (A, p, r),* которая разбивает подмассив *A[p..r]* и возвращает индекс *q* позиции, в которую помещается опорный элемент.

Процедура *Quicksort(A, p, r)*

Вход и результат : те же, что и у процедуры *Merge-Sort*.

- 1. Если  $p \ge r$ , просто выйти из процедуры, не выполняя никаких действий.
- 2. В противном случае выполнить следующее.
	- A. Вызвать *Partition (A, p, r)* и установить значение *q* равным результату вызова.
	- B. Рекурсивно вызвать *Quicksort(A, p, q-1).*
	- C. Рекурсивно вызвать *Quicksort(A, q+1, r).*

Первоначальный вызов *Quicksort(A, 1, r)*  аналогичен вызову процедуры **Merge-Sort**. Пример работы процедуры *Quicksort* с развернутой рекурсией.

Для каждого подмассива, в котором *p<= r*, указаны индексы *p, q, r.*

Самое нижнее значение в каждой позиции массива показывает, какой элемент будет находиться в этой позиции по завершении сортировки.

При чтении массива слева направо смотрим на самые нижние значения в каждой позиции, массив отсортирован.

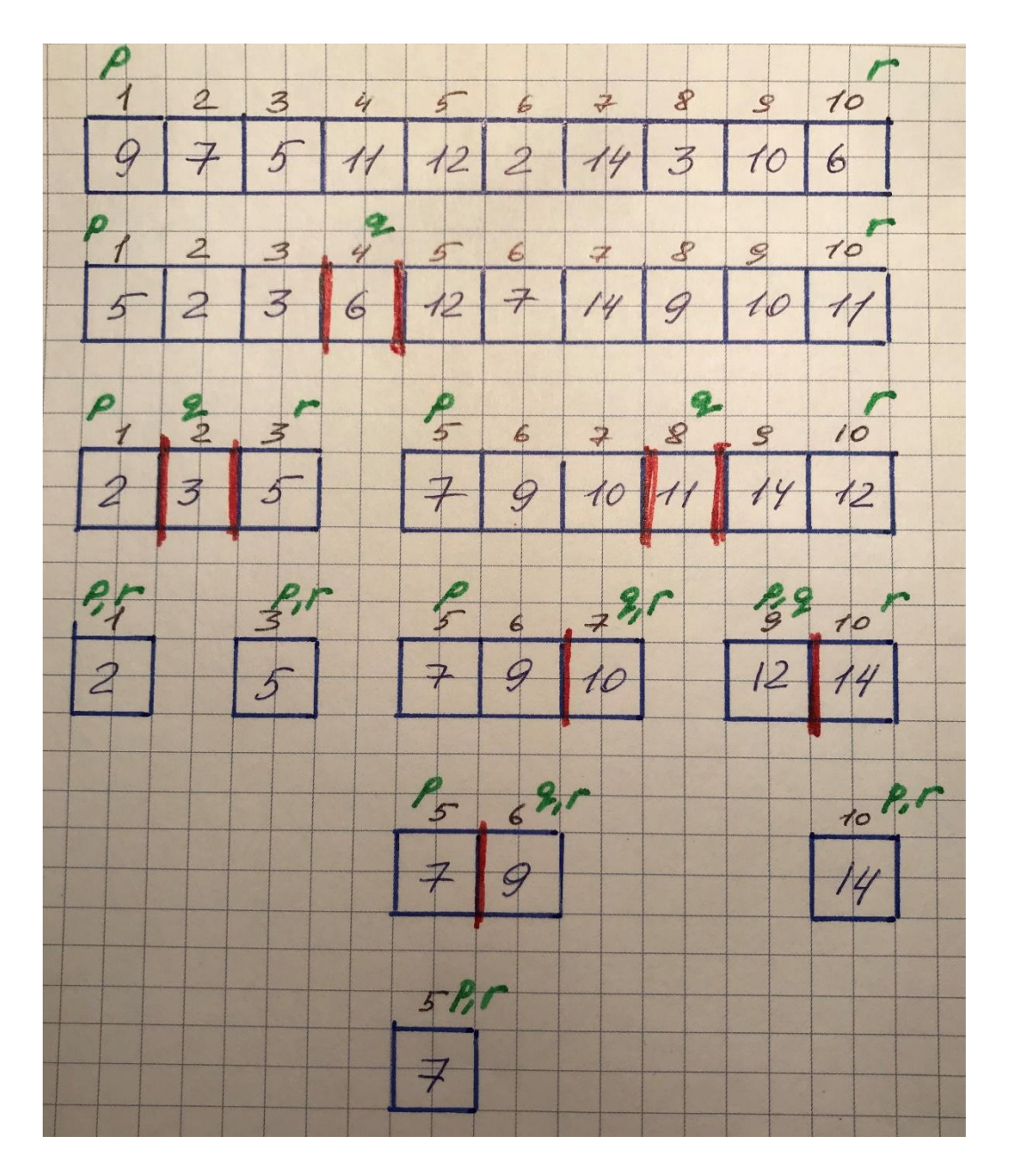

# **Быстрая сортировка** Вызов процедуры Partition

Процедура разбиения книг на полке в слотах с p по r. В качестве опорной выбираем крайнюю справа книгу - из слота r. В любой момент каждая книга может находиться в одной из четырех групп, и эти группы располагаются в слотах от p до r слева направо.

- Группа L (левая) : книги с авторами, о которых известно, что они располагаются в алфавитном порядке до автора опорной книги или написаны автором опорной книги.
- Далее идет группа R(правая): книги с авторами, о которых известно, что они располагаются в алфавитном порядке после автора опорной книги.
- Затем идет группа U (неизвестная) : книги, которые еще не рассмотрели и не знаем, как их авторы располагаются по отношению к автору опорной книги в алфавитном порядке.
- Последней идет группа P (опорная): в нее входит единственная опорная книга.

Мы проходим по книгам группы U слева направо, сравнивая каждую из них с опорной и перемещая ее либо в группу L, либо в группу R, останавливаясь по достижении опорной книги. Книга, которую мы сравниваем с опорной, - всегда крайняя слева в группе U.

Вызов процедуры Partition ( A, 9,15)

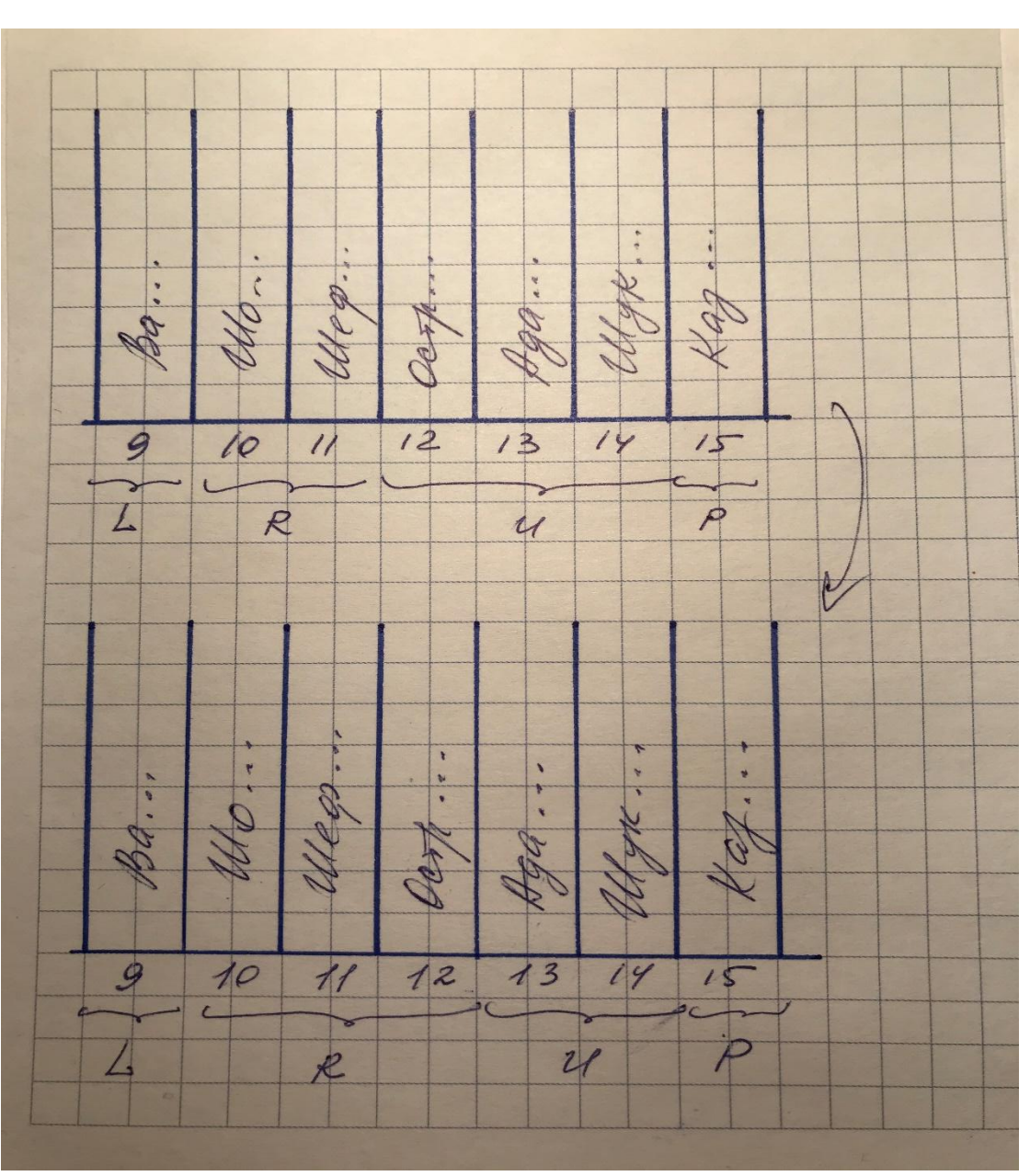

Вызов процедуры Partition ( A, 9,15), продолжение.

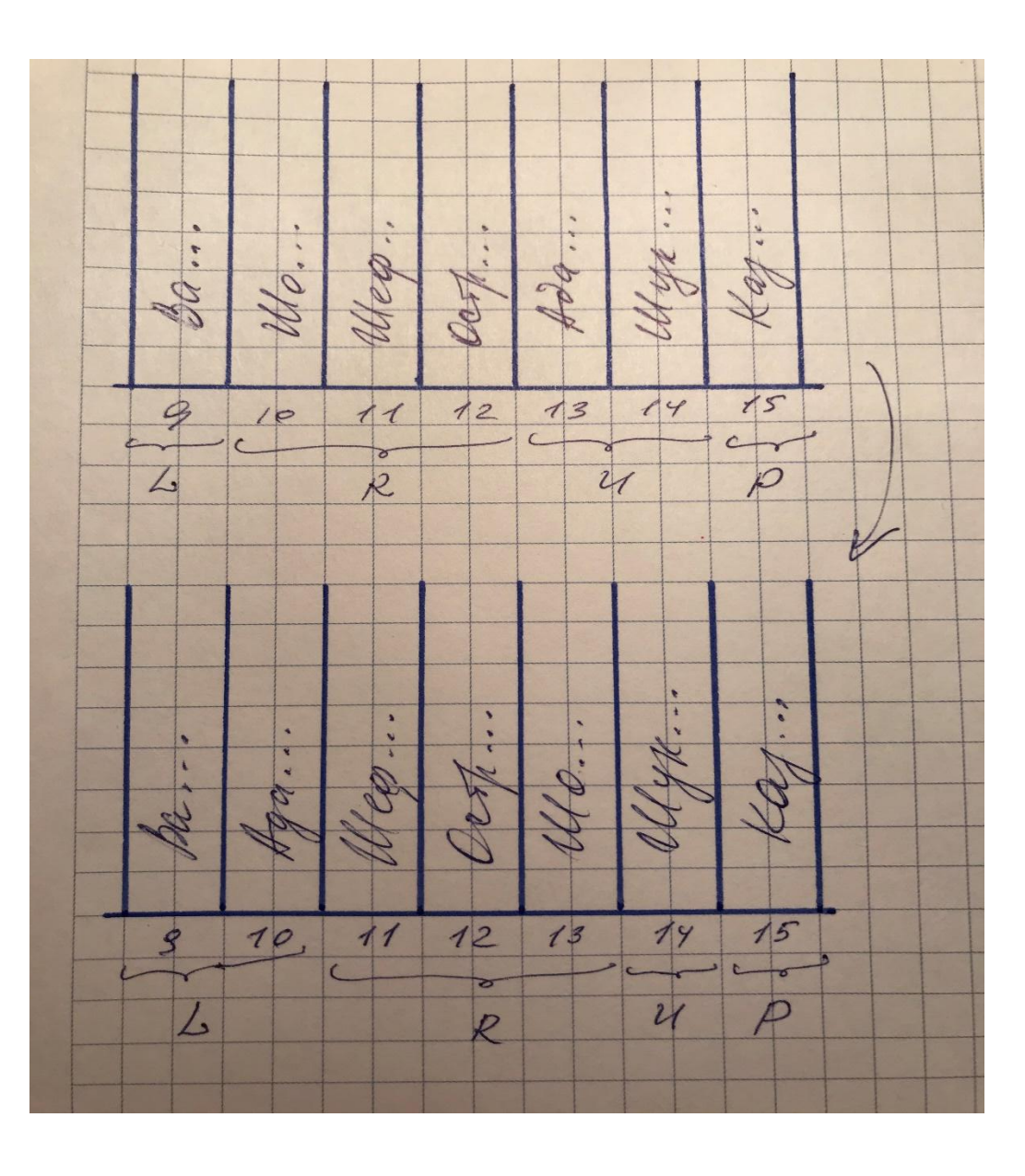

#### Быстрая сортировка Вызов процедуры Partition ( A, 9,15), описание

- Если автор книги находится в алфавитном порядке после автора опорной книги, то книга становится крайней справа в группе R. Поскольку до этого она была крайней слева в группе U, а за группой U непосредственно следует группа R, мы должны просто переместить разделительную линию между группами R и U на один слот вправо, без перемещения каких-либо книг.
- Если автор книги находится в алфавитном порядке до автора опорной книги или совпадает с автором опорной книги, то эта книга становится крайней справа в группе L. Мы обмениваем ее с крайней слева книгой в группе R и перемещаем разделительную линию между группами L и R и между группами R и U на один слот вправо.

Вызов процедуры Partition ( A, 9,15), результат.

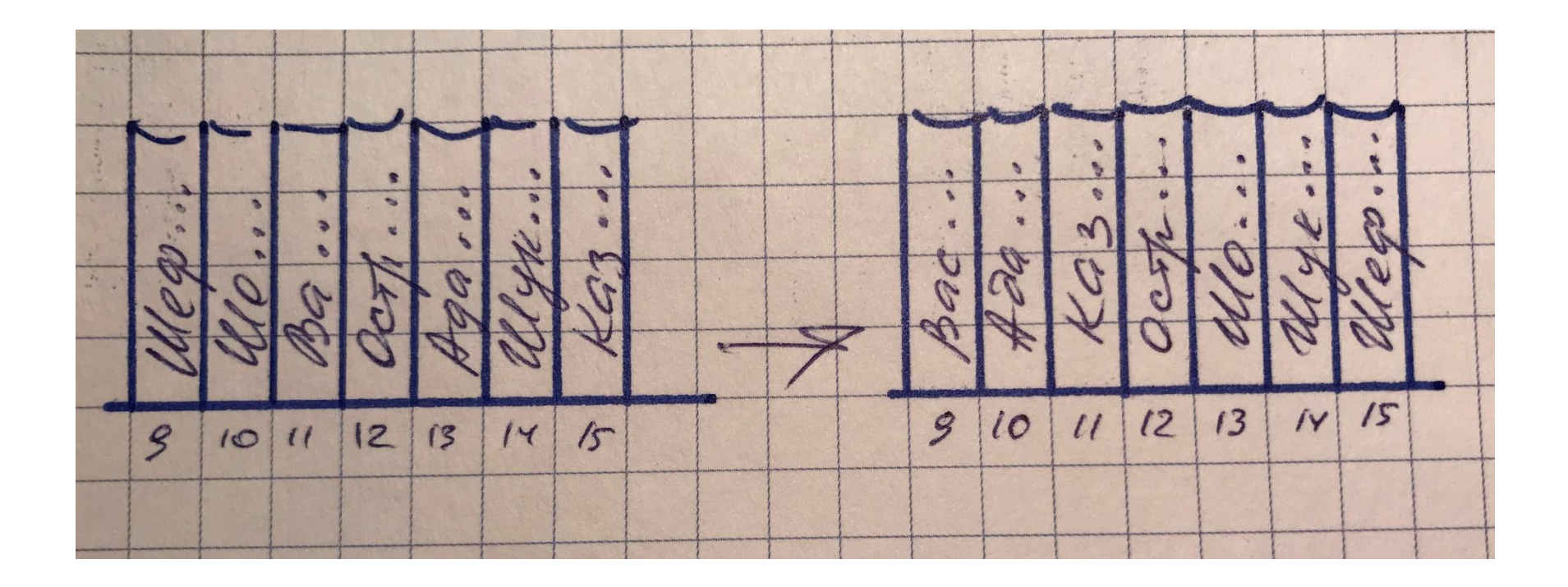

Чтобы преобразовать разбиение книг на полке в разбиение подмассива *A[p..r],* мы сначала выбираем крайний справа элемент *A[r]* в качестве опорного. Затем мы проходим через подмассив слева направо, сравнивая каждый элемент с опорным. Мы поддерживаем в подмассиве индексы q и u , которые разделяют его следующим образом:

- подмассив *A[p..q-1]* соответствует группе L: каждый его элемент не превышает опорный;
- подмассив *A[q..u-1]* соответствует группе R : каждый его элемент больше опорного;
- подмассив *A[u..r-1]* соответствует группе U: нам пока неизвестно, как его элементы соотносятся с опорным;
- **•** элемент  $A[r]$  соответствует группе P: это опорный элемент.

### Процедура *Partition(A, p, r)*

*Вход:* тот же, что и для процедуры *Merge-Sort*.

*Результат:* перестановка элементов *A[p..r],* такая, что каждый элемент в *A[p..q-1]* не превышает *A[q],* а каждый элемент в *A[q+1..r]*  больше *A[q].* Возвращает значение индекса *q*.

1.Установить *q* равным *p*.

2.Для *u=p* до *r-1*:

A. Если *A[u]<=A[r],* обменять *А[q]* с *A[u],* а затем увеличить *q* на 1. 3.Обменять *А[q]* с *A[r],* а затем вернуть *q.*

Процедура *Partition(A, p, r):*

перестановка элементов *A[p..r],* такая, что каждый элемент в *A[p..q-1]* не превышает *A[q],* а каждый элемент в *A[q+1..r]*  больше *A[q].* Возвращает значение индекса *q*.

1.Установить *q* равным *p*. 2.Для *u=p* до *r-1*: Если *A[u]<=A[r],* обменять *А[q]* с *A[u],* а затем увеличить *q* на 1.

3.Обменять *А[q]* с *A[r],* а затем вернуть *q.*

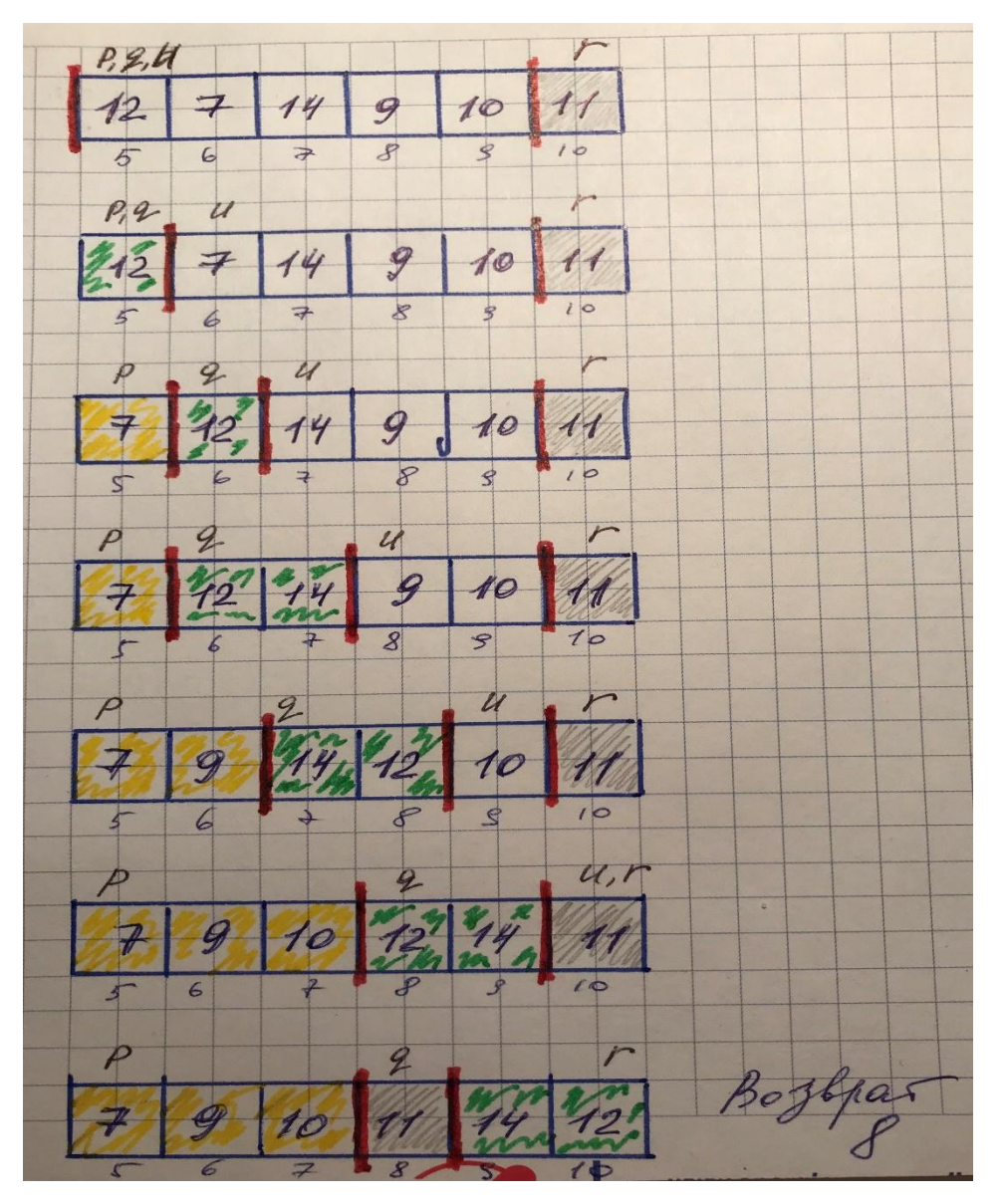

На предыдущем слайде(21) показано как работает процедура Partition с подмассивом A[5..10], созданным при первом разбиении в примере с быстрой сортировки на слайде 13.